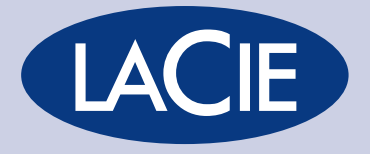

Libro blanco de la gestión del color 4 Aspectos básicos de los sistemas ICC de administración del color *Hoy en día contamos con una gran variedad de dispositivos para crear imágenes. Por eso es tan difícil ver un documento creado con un dispositivo en otro diferente. La forma más eficaz de responder a este problema, es usar un Sistema de Gestión del Color (CMS).*

## SISTEMAS DE GESTIÓN DEL COLOR (CMS)

El Consorcio Internacional del Color (ICC), tiene un sistema de gestión del color abierto. A nivel de sistema operativo, utiliza módulos de comparación de colores (CMM). Para dispositivos y entornos de trabajo, emplea perfiles de ICC. Los sistemas operativos Apple incluyen estructuras como ColorSync, mientras que Windows se basa en ICMen para aplicar y gestionar los perfiles de dispositivo. Las herramientas para medir el color se usan con los CMS y su software compatible. Éstos se encargan de reunir datos importantes de los perfiles de dispositivo y controlar y ajustar periódicamente el rendimiento de la unidad.

*Dos políticas de administración del color*

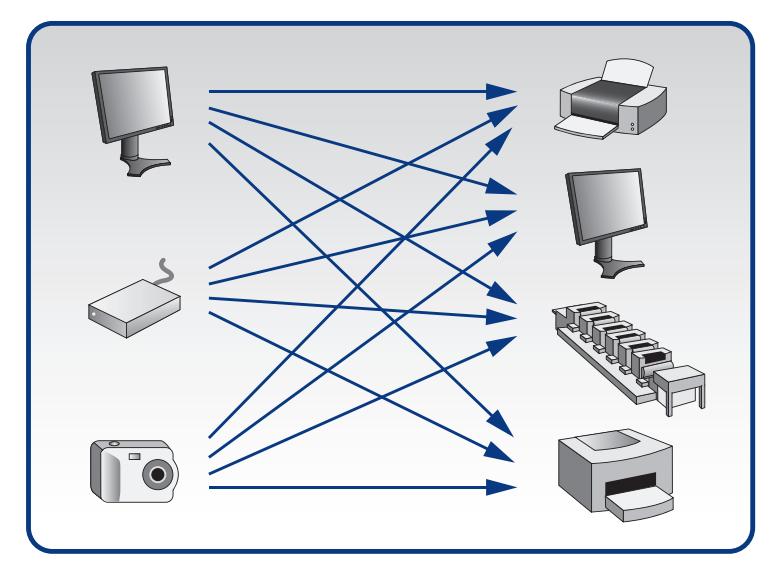

*Arriba, sin CMS; abajo, con CMS*

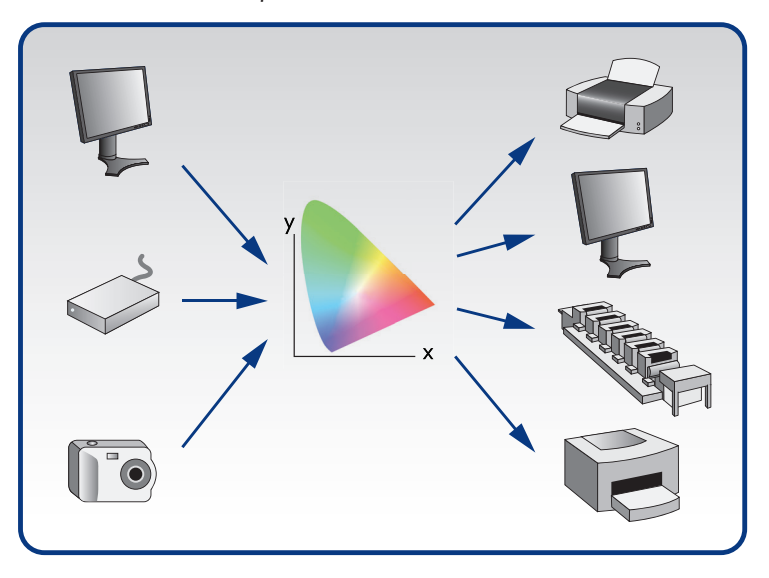

El Sistema de Gestión del Color, según el ICC, se basa en cuatro elementos principales:

- 1. Un módulo de comparación de colores
- 2. Un espacio de conexión de perfil
- 3. Perfiles de color
- 4. Un sistema de procesamiento del color

1. El módulo de comparación de colores, (CMM), es un motor de software. Está incluido en el software de la aplicación gráfica, el sistema operativo o el driver empleado. El CMM se refiere a las tablas de los perfiles que describen cómo se hace la conversión. Permite elegir varios CMM dependiendo del sistema operativo y el software utilizado. Ya que el estándar ICC es abierto, otros fabricantes como Adobe, Apple, Kodak y Heidelberg tienen sus propios CMM. Por eso, la misma transformación hecha con dos CMM distintos puede tener resultados tan diferentes.

2. El espacio de conexión de perfil (PCS). Es el espacio de referencia estándar, independiente del dispositivo, del que parte o al cual llega el proceso de transformación de los datos de color. Puede ser L\*a\*b\* o CIE XYZ. Actúa como traductor universal que facilita la conversión del espacio de color de origen al de destino. Las etiquetas (tablas) AtoB y BtoA que figuran dentro de los perfiles se usan en un PCS para pasar del origen al destino.

3. Los perfiles de color (perfiles ICC). Son pequeños archivos digitales que muestran cómo reproduce el color un dispositivo concreto. También sirven para describir el espacio de color del dispositivo al CMS. Los perfiles se consiguen con la calibración y perfilado, mediante herramientas compatibles con ICC, como LaCie blue eye pro. También contienen datos como los referentes a preferencias de CMM, propósito de procesamiento y versión del PCS. Los perfiles incluyen además distintas tablas que se usan para los procesos de traslado del color.

El ICC recomienda 7 tipos diferentes de perfiles que se dividen en dos categorías.

La primera categoría contiene los siguientes perfiles de dispositivo:

• Perfiles de entrada (scnr), diseñados especialmente para escáneres y cámaras digitales

- Perfiles de visualización (mntr) para monitores
- Perfiles de salida (prtr) para impresoras y vídeos

La segunda categoría se compone de perfiles diseñados para fines especiales:

- Perfiles de enlace con dispositivo (link), utilizados para conexión directa y específica de dispositivos
- Perfiles de conversión de espacios de color (spac), indicados para la conversión entre espacios de color
- Perfiles de color concreto (nmcl), para colores planos concretos como los de Pantone
- Perfiles abstractos (abst) para espacios abstractos

Todos los perfiles de dispositivos son bidireccionales. Recopilan información para convertir del dispositivo a PCS y viceversa.(Excepto los perfiles de los escáneres, que sólo permiten la conversión de dispositivo a PCS).

Cada perfil cuenta con numerosas tablas conocidas como "etiquetas". Las etiquetas AtoB permiten el paso del espacio del dispositivo al PCS. Las etiquetas BtoA realizan el paso del PCS (L\*a\*b\* o XYZ) al espacio del dispositivo. Para cada propósito de procesamiento, hay un par de etiquetas AtoB y BtoA. El CMM usa estas etiquetas para configurar la correspondencia entre dos perfiles ICC compatibles. Ya que una tabla RGB completa tiene más de 16 millones de filas, un perfil que las incluyera todas, acabaría siendo enorme (varios megabytes). Por eso, el CMM hace una interpolación de la tabla.

Hay dos formas de conseguir información sobre el perfil del dispositivo:

- Usando algoritmos basados en matrices y perfiles de matriz (curvas de linealización)
- A través de tablas de corrección. (Más conocidas como perfiles LUT o perfiles de tabla)

Los perfiles ICC se consiguen mediante perfiles abstractos (abst) y enlaces con dispositivos (link). Además, se pueden integrar en imágenes y guardar como archivo en la mayoría de formatos (EPS, TIFF, GIF, etc…), para usarlos en los trabajos de gestión del color.

4. El sistema de procesamiento del color. Se refiere a cómo el CMM trata los colores fuera de gama al convertir elementos de un espacio de color a otro.

La especificación ICC define cuatro propósitos de procesamientos diferentes: perceptual, colorimétrico relativo, saturación y colorimétrico absoluto.

Cada dispositivo puede reproducir una determinada gama de colores. Así, en su perfil ICC correspondiente, describirá una gama concreta. Se basa en el concepto de asignación de gama de colores. Por ejemplo, al imprimir un documento previamente visto en un monitor, la gama del archivo original o fuente tiene que encajar dentro del espacio de color del dispositivo de salida o destino. (En este caso, la impresora). El propósito de procesamiento determina cómo el CMM traslada los colores de un dispositivo a otro.

## Las dos formas más comunes para asignar los colores de una gama son:

- La compresión de gama. Comprime el abanico de colores que están fuera de la gama de destino
- El recorte de gama. Relaciona todos los colores de la fuente que estén fuera de gama con los colores más parecidos en el destino

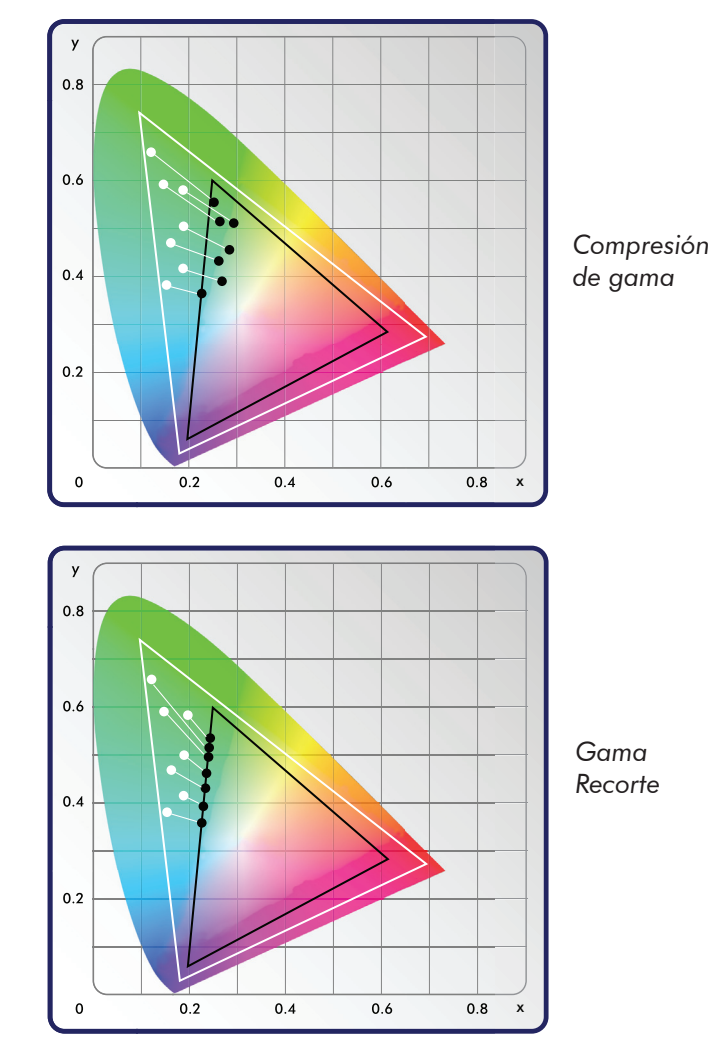

*Comparación de métodos de asignación de gama*

Ambas técnicas sirven para calcular el propósito de procesamiento. Todos los propósitos de procesamiento que se mencionan más adelante derivan de ellas. Cada perfil ICC queda etiquetado con una opción predeterminada. Por ejemplo, los perfiles generados con LaCie blue eye pro usan por defecto el propósito de procesamiento perceptual. Los siguientes cuatro propósitos de procesamiento siguen varios requisitos para crear imágenes:

- El procesamiento perceptual. Mantiene las relaciones de color adaptando al espacio de destino todo el espacio de la fuente. Incluye los colores que están en la gama de la fuente. Consigue los resultados más agradables y se suele recomendar para imágenes de tono continuo y fotografías. (Es decir, cuando no se necesita reproducir los matices de forma exacta).
- El propósito de saturación. Reproduce la saturación relativa de los colores de gama a gama. Ofrece los resultados más vivos y brillantes. Recomendado para empresas y gráficos vectoriales.
- Colorimétrico relativo. Cambia sólo los colores que se salen de la gama del dispositivo de destino. Los colores se adaptan al punto blanco del perfil de destino. El blanco más blanco del espacio correspondiente a la fuente se asigna al blanco más blanco del espacio de destino. Mantiene los colores dentro de la gama. Por eso, suele ofrecer unos resultados más atractivos que el propósito perceptual.
- Colorimétrico absoluto. Relaciona los colores de la gama con exactitud. Reproduce el punto blanco del perfil de la fuente en el dispositivo de destino. Lo que hace es identificar los colores que se salen de la gama con el tono más parecido. Es perfecto para usarlo con colores propios y exclusivos, como el azul LaCie o el rojo Coca-Cola. Es especialmente útil para pruebas de impresión. Sobre todo cuando la unidad en el que se hacen cuenta con una gama más amplia que el resultado final.

## APLICACIONES: ¿CÓMO FUNCIONA ESTE PROCESO?

El siguiente ejemplo muestra cómo funciona el traslado de color de manera práctica. Podemos imaginar que tenemos un documento creado en un ordenador y lo hemos visto a través de un monitor con un espacio de color concreto (RGB). Para poder imprimirlo, hay que convertirlo a otro espacio (CMYK).

• El primer paso es obtener los dos perfiles ICC correspondientes a dichos dispositivos (impresora y monitor). Cada triplete RGB se convierte primero al PCS utilizando el perfil RGB.

Las conversiones de color tienen lugar siempre entre dos perfiles: el primero es el perfil "fuente", y el segundo, el perfil "destino". En el perfil fuente, la tabla se lee siempre de RGB a L\*a\*b\*; en el perfil de destino, la tabla se lee de L\*a\*b\* a CMYK.

- En caso necesario, los datos se convierten en el PCS de L\*a\*b\* a CIE XYZ.
- A continuación, se convierten los datos del PCS a los cuatro valores necesarios (C, M, Y y K).

Cada perfil puede tener definidas varias asignaciones dependiendo del propósito de procesamiento. Estas asignaciones permiten elegir los colores más parecidos o reasignar toda la gama de color para formar una gama diferente.

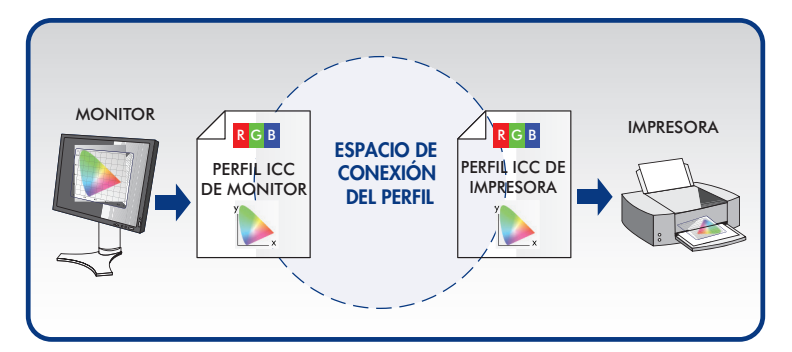

*Los perfiles ICC establecen enlaces en la cadena de imágenes entre los monitores, dependientes del dispositivo, y los PCS, independientes*

Habrá que seleccionar, mediante el software compatible con ICC (por ejemplo, Photoshop) los propósitos de procesamiento adecuados. Así, conseguiremos el traslado deseado en aquellos casos en que no pueda haber una coincidencia perfecta. La exactitud de esta aproximación dependerá del propósito de procesamiento seleccionado.

La conversión entre dos perfiles es un concepto general y válido para un solo tipo de dispositivo. Por ejemplo, para conseguir los mismos colores en dos monitores, los números del perfil del primer monitor se deben convertir a los del segundo. Así, las coordenadas RGB del monitor fuente se trasladan a L\*a\*b\*, y, a continuación, a las coordenadas L\*a\*b\* del monitor de destino.

*Sólo mediante un CMS preciso se pueden conseguir colores constantes en todo el proceso de trabajo. En el próximo libro blanco de LaCie, se describen con más detalle los pasos para crear un perfil CMS.*

"Gracias a la combinación de la ingeniería tecnológica más avanzada y un historial completo de diseños únicos, LaCie sigue siendo líder en la industria de la visualización del color. LaCie está presente en EE.UU., Europa y Japón. Es uno de los principales productores mundiales de periféricos compatibles con PC y Macintosh. Entre ellos, destaca su nueva generación de monitores LCD en color. LaCie dispone de las herramientas más avanzadas para la innovación en diseño multimedia. Así, se anticipa a las necesidades de los profesionales de la imagen como diseñadores gráficos, fotógrafos y cineastas. Éstos necesitan soluciones auténticas y prácticas para conseguir la máxima precisión en la gestión del color."

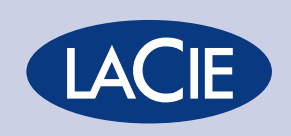

LaCie • 22985 NW Evergreen Parkway, Hillsboro, OR 97124 EE.UU. LaCie • 17 rue Ampère 91349 Massy Cedex FRANCIA